## **Redmine - Defect #1703**

# **Atom feeds not validating**

2008-07-28 23:59 - Derek Montgomery

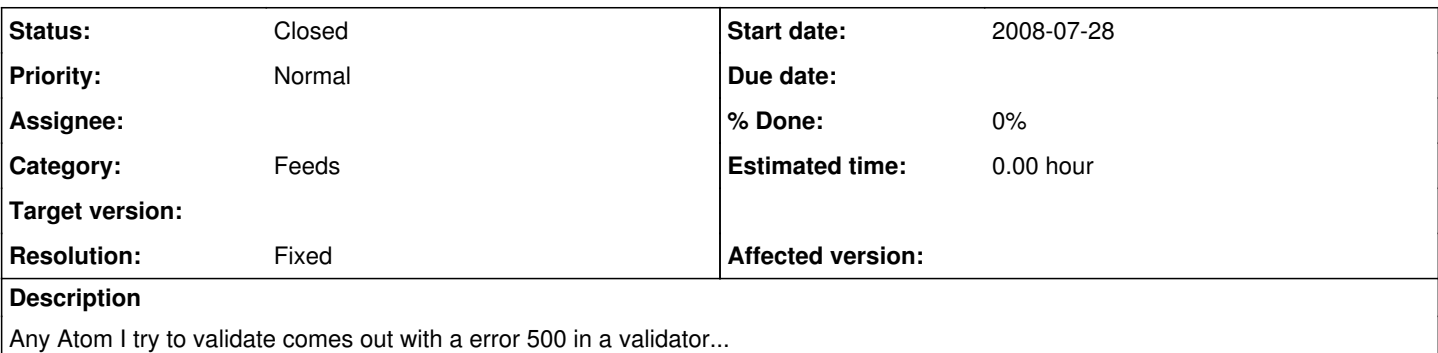

This one is an example: http://gw-dev.net/projects/activity?format=atom&key=hrsWmCNkgwkrO7ItHSOddojNnyJV0ysGXJNTEozk

Tried at<http://validator.w3.org/feed> for example...

It does not do the same on redmine's website though.

**Associated revisions**

### **Revision 1711 - 2008-07-30 20:33 - Jean-Philippe Lang**

Fixed: activity atom feed broken by r1701 (#1703).

#### **History**

#### **#1 - 2008-07-29 00:00 - Derek Montgomery**

Here is error in production.log

Processing ProjectsController#activity (for 128.30.52.49 at 2008-07-29 00:01:10) [GET] Session ID: 99c36720e5bbbd49cc0e041c3992074f Parameters: {"format"=>"atom", "action"=>"activity", "id"=>"ktx", "controller"=>"projects"} NoMethodError (You have a nil object when you didn't expect it! You might have expected an instance of Array. The error occurred while evaluating nil.size): /app/controllers/projects\_controller.rb:243:in `activity' /usr/lib/ruby/gems/1.8/gems/actionpack-2.1.0/lib/action\_controller/mime\_responds.rb:131:in `call' /usr/lib/ruby/gems/1.8/gems/actionpack-2.1.0/lib/action\_controller/mime\_responds.rb:131:in `custom' /usr/lib/ruby/gems/1.8/gems/actionpack-2.1.0/lib/action\_controller/mime\_responds.rb:160:in `call' /usr/lib/ruby/gems/1.8/gems/actionpack-2.1.0/lib/action\_controller/mime\_responds.rb:160:in `respond' /usr/lib/ruby/gems/1.8/gems/actionpack-2.1.0/lib/action\_controller/mime\_responds.rb:154:in `each' /usr/lib/ruby/gems/1.8/gems/actionpack-2.1.0/lib/action\_controller/mime\_responds.rb:154:in `respond' /usr/lib/ruby/gems/1.8/gems/actionpack-2.1.0/lib/action\_controller/mime\_responds.rb:107:in `respond\_to' /app/controllers/projects\_controller.rb:237:in `activity' /usr/lib/ruby/gems/1.8/gems/actionpack-2.1.0/lib/action\_controller/base.rb:1162:in `send' /usr/lib/ruby/gems/1.8/gems/actionpack-2.1.0/lib/action\_controller/base.rb:1162:in `perform\_action\_without\_filters' /usr/lib/ruby/gems/1.8/gems/actionpack-2.1.0/lib/action\_controller/filters.rb:580:in `call\_filters' /usr/lib/ruby/gems/1.8/gems/actionpack-2.1.0/lib/action\_controller/filters.rb:573:in `perform\_action\_without\_benchmark' /usr/lib/ruby/gems/1.8/gems/actionpack-2.1.0/lib/action\_controller/benchmarking.rb:68:in `perform\_action\_without\_rescue' /usr/lib/ruby/1.8/benchmark.rb:293:in `measure' /usr/lib/ruby/gems/1.8/gems/actionpack-2.1.0/lib/action\_controller/benchmarking.rb:68:in `perform\_action\_without\_rescue' /usr/lib/ruby/gems/1.8/gems/actionpack-2.1.0/lib/action\_controller/rescue.rb:201:in `perform\_action\_without\_caching' /usr/lib/ruby/gems/1.8/gems/actionpack-2.1.0/lib/action\_controller/caching/sql\_cache.rb:13:in `passenger\_orig\_perform\_action' /usr/lib/ruby/gems/1.8/gems/activerecord-2.1.0/lib/active\_record/connection\_adapters/abstract/query\_cache.rb:33:in `cache' /usr/lib/ruby/gems/1.8/gems/activerecord-2.1.0/lib/active\_record/query\_cache.rb:8:in `cache' /usr/lib/ruby/gems/1.8/gems/actionpack-2.1.0/lib/action\_controller/caching/sql\_cache.rb:12:in `passenger\_orig\_perform\_action' /usr/lib/ruby/gems/1.8/gems/passenger-2.0.2/lib/passenger/railz/request\_handler.rb:53:in `perform\_action' /usr/lib/ruby/gems/1.8/gems/actionpack-2.1.0/lib/action\_controller/base.rb:529:in `send' /usr/lib/ruby/gems/1.8/gems/actionpack-2.1.0/lib/action\_controller/base.rb:529:in `process\_without\_filters' /usr/lib/ruby/gems/1.8/gems/actionpack-2.1.0/lib/action\_controller/filters.rb:569:in `process\_without\_session\_management\_support' /usr/lib/ruby/gems/1.8/gems/actionpack-2.1.0/lib/action\_controller/session\_management.rb:130:in `process' /usr/lib/ruby/gems/1.8/gems/actionpack-2.1.0/lib/action\_controller/base.rb:389:in `process' /usr/lib/ruby/gems/1.8/gems/actionpack-2.1.0/lib/action\_controller/dispatcher.rb:149:in `handle\_request' /usr/lib/ruby/gems/1.8/gems/actionpack-2.1.0/lib/action\_controller/dispatcher.rb:107:in `dispatch' /usr/lib/ruby/gems/1.8/gems/actionpack-2.1.0/lib/action\_controller/dispatcher.rb:104:in `synchronize' /usr/lib/ruby/gems/1.8/gems/actionpack-2.1.0/lib/action\_controller/dispatcher.rb:104:in `dispatch'

/usr/lib/ruby/gems/1.8/gems/actionpack-2.1.0/lib/action\_controller/dispatcher.rb:120:in `dispatch\_cgi' /usr/lib/ruby/gems/1.8/gems/actionpack-2.1.0/lib/action\_controller/dispatcher.rb:35:in `dispatch' /usr/lib/ruby/gems/1.8/gems/passenger-2.0.2/lib/passenger/railz/request\_handler.rb:38:in `process\_request' /usr/lib/ruby/gems/1.8/gems/passenger-2.0.2/lib/passenger/abstract\_request\_handler.rb:163:in `main\_loop' /usr/lib/ruby/gems/1.8/gems/passenger-2.0.2/lib/passenger/railz/application\_spawner.rb:307:in `start\_request\_handler' /usr/lib/ruby/gems/1.8/gems/passenger-2.0.2/lib/passenger/railz/application\_spawner.rb:276:in `handle\_spawn\_application' /usr/lib/ruby/gems/1.8/gems/passenger-2.0.2/lib/passenger/utils.rb:165:in `safe\_fork' /usr/lib/ruby/gems/1.8/gems/passenger-2.0.2/lib/passenger/utils.rb:163:in `fork' /usr/lib/ruby/gems/1.8/gems/passenger-2.0.2/lib/passenger/utils.rb:163:in `safe\_fork' /usr/lib/ruby/gems/1.8/gems/passenger-2.0.2/lib/passenger/railz/application\_spawner.rb:274:in `handle\_spawn\_application' /usr/lib/ruby/gems/1.8/gems/passenger-2.0.2/lib/passenger/utils.rb:165:in `safe\_fork' /usr/lib/ruby/gems/1.8/gems/passenger-2.0.2/lib/passenger/utils.rb:163:in `fork' /usr/lib/ruby/gems/1.8/gems/passenger-2.0.2/lib/passenger/utils.rb:163:in `safe\_fork' /usr/lib/ruby/gems/1.8/gems/passenger-2.0.2/lib/passenger/railz/application\_spawner.rb:273:in `handle\_spawn\_application' /usr/lib/ruby/gems/1.8/gems/passenger-2.0.2/lib/passenger/abstract\_server.rb:317:in `\_\_send /usr/lib/ruby/gems/1.8/gems/passenger-2.0.2/lib/passenger/abstract\_server.rb:317:in `main\_loop' /usr/lib/ruby/gems/1.8/gems/passenger-2.0.2/lib/passenger/abstract\_server.rb:168:in `start\_synchronously' /usr/lib/ruby/gems/1.8/gems/passenger-2.0.2/lib/passenger/abstract\_server.rb:135:in `start' /usr/lib/ruby/gems/1.8/gems/passenger-2.0.2/lib/passenger/abstract\_server.rb:112:in `fork' /usr/lib/ruby/gems/1.8/gems/passenger-2.0.2/lib/passenger/abstract\_server.rb:112:in `start' /usr/lib/ruby/gems/1.8/gems/passenger-2.0.2/lib/passenger/railz/application\_spawner.rb:177:in `start' /usr/lib/ruby/gems/1.8/gems/passenger-2.0.2/lib/passenger/railz/framework\_spawner.rb:270:in `handle\_spawn\_application' /usr/lib/ruby/gems/1.8/gems/passenger-2.0.2/lib/passenger/railz/framework\_spawner.rb:263:in `synchronize' /usr/lib/ruby/gems/1.8/gems/passenger-2.0.2/lib/passenger/railz/framework\_spawner.rb:263:in `handle\_spawn\_application' /usr/lib/ruby/gems/1.8/gems/passenger-2.0.2/lib/passenger/abstract\_server.rb:317:in `\_\_send\_\_' /usr/lib/ruby/gems/1.8/gems/passenger-2.0.2/lib/passenger/abstract\_server.rb:317:in `main\_loop' /usr/lib/ruby/gems/1.8/gems/passenger-2.0.2/lib/passenger/abstract\_server.rb:168:in `start\_synchronously' /usr/lib/ruby/gems/1.8/gems/passenger-2.0.2/lib/passenger/abstract\_server.rb:135:in `start' /usr/lib/ruby/gems/1.8/gems/passenger-2.0.2/lib/passenger/abstract\_server.rb:112:in `fork' /usr/lib/ruby/gems/1.8/gems/passenger-2.0.2/lib/passenger/abstract\_server.rb:112:in `start' /usr/lib/ruby/gems/1.8/gems/passenger-2.0.2/lib/passenger/railz/framework\_spawner.rb:87:in `start' /usr/lib/ruby/gems/1.8/gems/passenger-2.0.2/lib/passenger/spawn\_manager.rb:224:in `spawn\_rails\_application' /usr/lib/ruby/gems/1.8/gems/passenger-2.0.2/lib/passenger/spawn\_manager.rb:219:in `synchronize' /usr/lib/ruby/gems/1.8/gems/passenger-2.0.2/lib/passenger/spawn\_manager.rb:219:in `spawn\_rails\_application' /usr/lib/ruby/gems/1.8/gems/passenger-2.0.2/lib/passenger/spawn\_manager.rb:122:in `spawn\_application' /usr/lib/ruby/gems/1.8/gems/passenger-2.0.2/lib/passenger/spawn\_manager.rb:253:in `handle\_spawn\_application' /usr/lib/ruby/gems/1.8/gems/passenger-2.0.2/lib/passenger/abstract\_server.rb:317:in `\_\_send\_\_' /usr/lib/ruby/gems/1.8/gems/passenger-2.0.2/lib/passenger/abstract\_server.rb:317:in `main\_loop' /usr/lib/ruby/gems/1.8/gems/passenger-2.0.2/lib/passenger/abstract\_server.rb:168:in `start\_synchronously' /usr/lib/ruby/gems/1.8/gems/passenger-2.0.2/bin/passenger-spawn-server:46

Rendering ./public/500.html (500 Internal Server Error)

#### **#2 - 2008-07-29 13:35 - Derek Montgomery**

Sorry, dup of [#1623](https://www.redmine.org/issues/1623)

#### **#3 - 2008-07-29 13:36 - Derek Montgomery**

Hmmm not so sure actually :/

#### **#4 - 2008-07-30 00:10 - Derek Montgomery**

Actually, even went further, it is only ACTIVITY feed that bugs out. Issue feed is OK.

<http://qw-dev.net/projects/mvdsv/issues?format=atom> valids <http://qw-dev.net/projects/activity/mvdsv?format=atom> goes "Server returned HTTP Error 500: Internal Server Error"

#### **#5 - 2008-07-30 00:28 - Derek Montgomery**

**Forgot that** 

Processing ProjectsController#activity (for x.x.x.x at 2008-07-30 00:27:06) [GET] Session ID: 722894cf648c0278ea7c2eaf1cf60925 Parameters: {"show\_documents"=>"1", "format"=>"atom", "show\_wiki\_pages"=>"1", "show\_news"=>"1", "action"=>"activity", "controller"=>"projects", "show\_changesets"=>"1", "show\_messages"=>"1", "key"=>"hrsWmCNkgwkrO7ItHSOddojNnyJV0ysGXJNTEozk", "show\_files"=>"1", "show\_issues"=>"1"}

#### **#6 - 2008-07-30 01:30 - Mischa The Evil**

The Atom-feed of the activity-view is broken after the refactoring of it in [r1701](https://www.redmine.org/projects/redmine/repository/svn/revisions/1701).

Just took a look at a diffs between 0.7.3-tag and the current trunk @ [r1709](https://www.redmine.org/projects/redmine/repository/svn/revisions/1709) but couldn't find the exact problem. Though it should be noted that I'm a complete RoR-newbie with a background of "medium-level, structural PHP"... :-)

### **#7 - 2008-07-30 20:31 - Jean-Philippe Lang**

- *Category set to Feeds*
- *Status changed from New to Closed*
- *Affected version (unused) set to devel*
- *Resolution set to Fixed*

[r1701](https://www.redmine.org/projects/redmine/repository/svn/revisions/1701) broken it indeed. Fixed in [r1711.](https://www.redmine.org/projects/redmine/repository/svn/revisions/1711)

## **#8 - 2008-07-30 21:31 - Derek Montgomery**

You rock. Thanks again JP